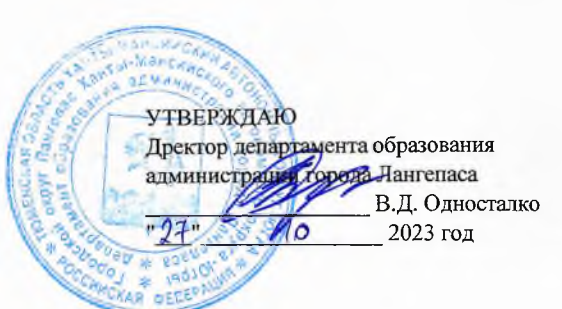

#### ШЭ ВОШ ПО БИОЛОГИИ\*

## ПРОТОКОЛ по результатам проверки работ обучающихся 6 классов

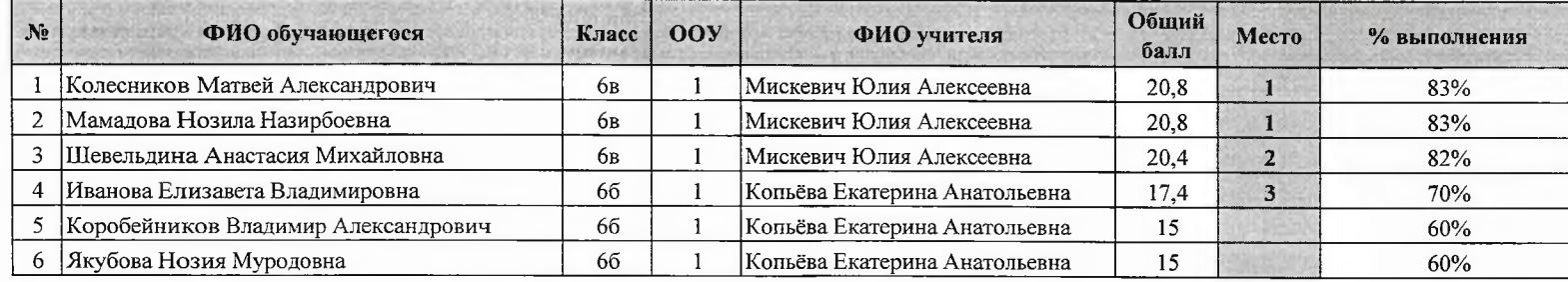

Максимальный балл 25

**УТВЕРЖДАЮ** Дректор департамента образования В.Д. Односталко  $-27$  $40^{\circ}$ 2023 год /등 이

#### шэ вош по биологии\*

**COLLECT** 

 $\sim$ 

ПРОТОКОЛ по результатам проверки работ обучающихся 7 классов

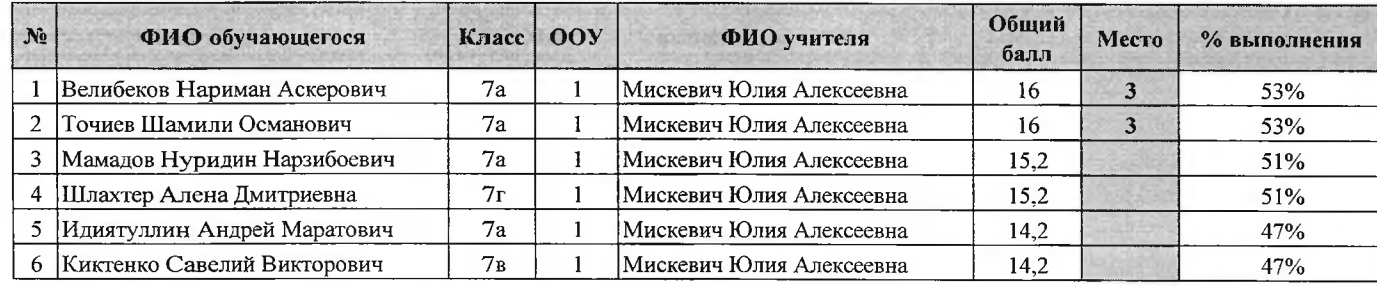

Максимальный балл 30

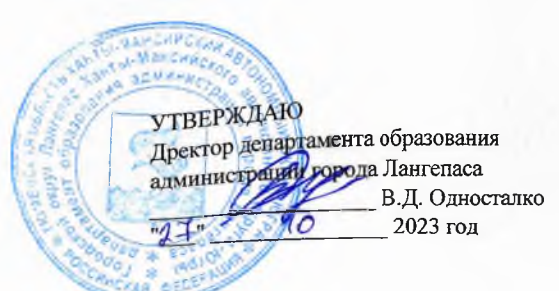

### ШЭ ВОШ ПО БИОЛОГИИ\* ПРОТОКОЛ по результатам проверки работ обучающихся 8 классов

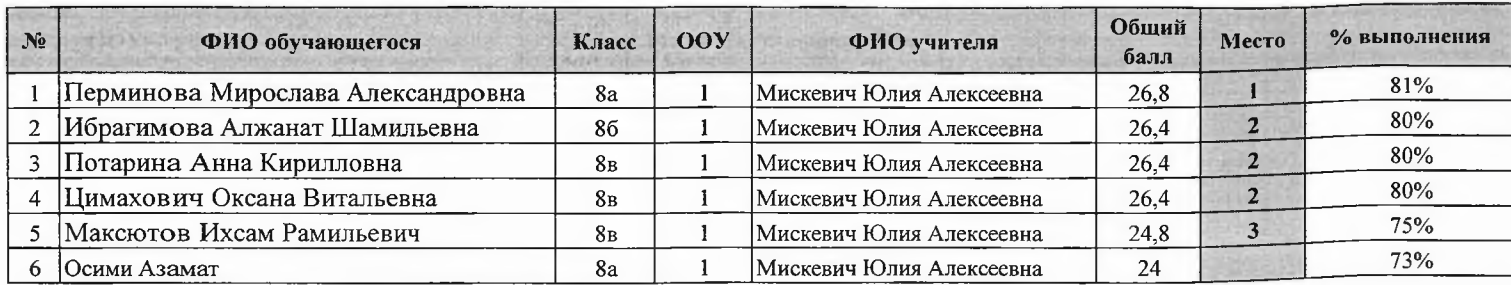

Максимальный балл 33

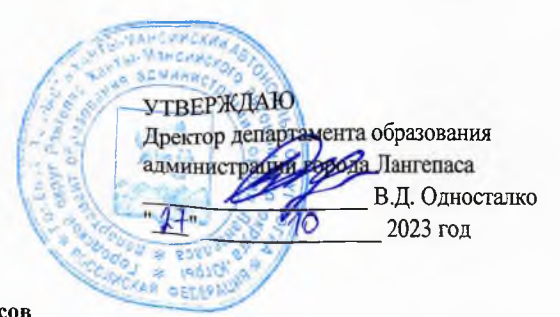

# **ШЭ ВОШ ПО БИОЛОГИИ\***

# ПРОТОКОЛ по результатам проверки работ обучающихся 9 классов

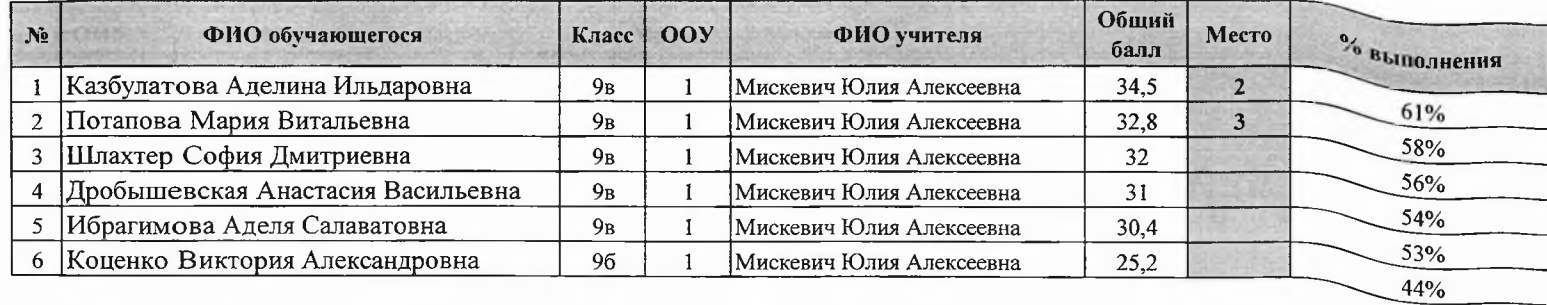

Максимальный балл 57

УТВЕРЖДАЮ Дректор департамента образования<br>администрации ребола Лангепаса В.Д. Односталко  $-27$  $110$ 2023 год

## 12 октября 2023 год

 $-18 - 1$ 

## ШЭ ВОШ ПО БИОЛОГИИ\*

ПРОТОКОЛ по результатам проверки работ обучающихся 10 классов

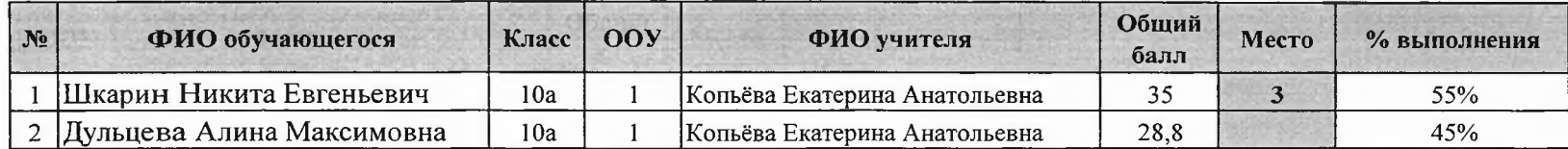

Максимальный балл 64

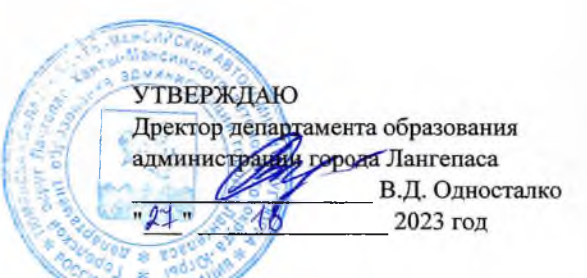

## ШЭ ВОШ ПО БИОЛОГИИ\*

# ПРОТОКОЛ по результатам проверки работ обучающихся 11 классов

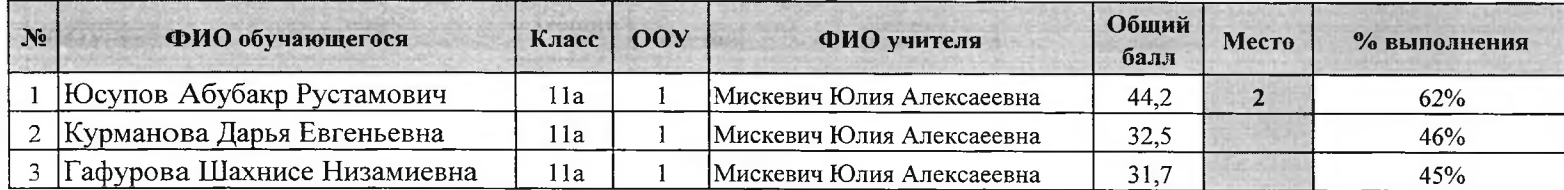

Максимальный балл | 71